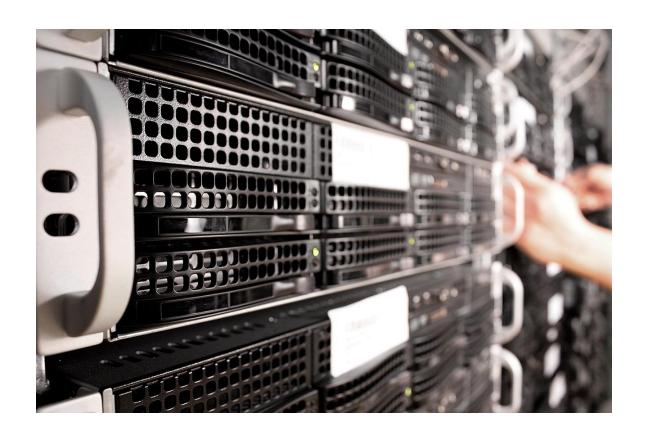

# WORKING WITH DATABASES

OBJECT ORIENTED PROGRAMMING I

Sercan Külcü | Object Oriented Programming I | 10.01.2023

# Contents

| Introduction             | 2 |
|--------------------------|---|
| Connecting to a Database | 3 |
| Querying Data            | 4 |
| Retrieving Data          | 5 |
| Updating Data            | 6 |
| Transaction Management   | 7 |
| Conclusion               |   |

#### Introduction

Databases are an essential part of modern software development. They provide a way to store and manage large amounts of data efficiently. In Java, working with databases is made easy through the use of the Java Database Connectivity (JDBC) API. In this chapter, we will explore the basics of working with databases in Java.

## Connecting to a Database

The first step in working with a database in Java is to establish a connection to the database. This is done using the JDBC API, which provides a standard interface for working with databases. To connect to a database, you need to specify the database URL, username, and password. The database URL typically consists of the database vendor, hostname, port number, and database name.

## **Querying Data**

Once you have established a connection to the database, you can start querying data. This is done using SQL (Structured Query Language), which is a standard language for working with relational databases. In Java, you can execute SQL queries using the Statement or PreparedStatement classes.

The Statement class is used to execute static SQL statements. It is typically used for queries that do not require input parameters. The PreparedStatement class is used to execute parameterized SQL statements. It is typically used for queries that require input parameters.

# **Retrieving Data**

After executing a SQL query, you can retrieve the results using the ResultSet class. The ResultSet class provides methods for iterating over the rows of a result set and retrieving the values of individual columns.

# **Updating Data**

In addition to querying data, you can also update data in a database using SQL. This is done using the Statement or PreparedStatement classes. To execute an update statement, you simply call the executeUpdate() method of the Statement or PreparedStatement object.

### Transaction Management

Transaction management is an important aspect of working with databases. A transaction is a sequence of one or more SQL statements that are executed as a single unit of work. Transactions ensure that all the changes made to the database are atomic, consistent, isolated, and durable (ACID).

In Java, transaction management is done using the Connection object. The Connection object provides methods for starting, committing, and rolling back transactions.

#### Conclusion

Working with databases is an essential skill for software developers. In Java, working with databases is made easy through the JDBC API. To work with a database in Java, you first need to establish a connection to the database. You can then query and update data using SQL and the Statement or PreparedStatement classes. The ResultSet class is used to retrieve the results of a query. Transaction management is done using the Connection object, which provides methods for starting, committing, and rolling back transactions. By mastering these basic concepts, you can build powerful applications that can store and manage large amounts of data efficiently.